# LECTURE2 PYTHON TOUR PART I TYPES, CONTROL STRUCTURES, I/O MCS 275 Spring 2022 Emily Dumas

## LECTURE2:PYTHONTOUR

- Course bulletins:
- Read the [syllabus](https://dumas.io/teaching/2022/spring/mcs275/doc/mcs275sp22syllabus-public.pdf)
- Discord open (link in the zoom chat or Blackboard).
- Homework 1 schedule adjustment due to MLK holiday: deadline will be Noon on Wed 19 January.

#### PLANFORTODAY

Start our quick tour of Python, summarizing some material I think you saw in a previous course<sup>\*</sup>.

I'll indicate where you can find more detail in optional texts and the online MCS 260 [materials](https://dumas.io/teaching/2021/fall/mcs260/) from my Fall . 2021 [course](https://dumas.io/teaching/2021/fall/mcs260/)

\* If I mention things today that are completely new to you, please let me know afterward.

#### TEXTBOOKNOTE

#### The most comprehensive optional text is

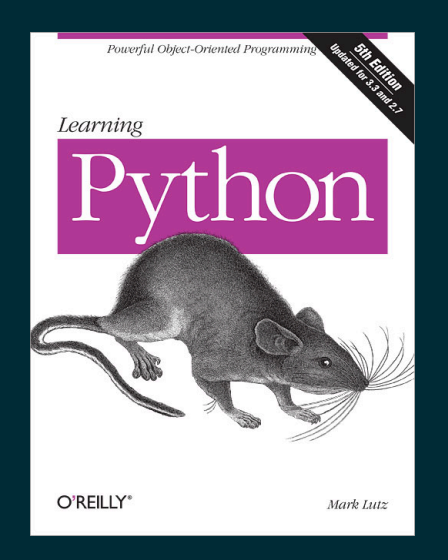

Learning Python, 5ed, by Mark Lutz

Written in 2013, so it discusses Python 3 and Python 2. Since then, Python 2 has been phased out. We only talk about Python 3.

## NOTES FOR SELF STUDY

I'll do most examples as live coding today.

Options to study this outside of lecture:

- These slides: Main points summarized succinctly.
- MCS 275 [Python](https://www.dumas.io/teaching/2022/spring/mcs275/nbview/samplecode/python_tour.html) tour: Lots of code examples.
- All the MCS 260 [lecture](https://www.dumas.io/teaching/2021/fall/mcs260/) slides: Much more detailed (perhaps *too* detailed)

### SCRIPTS AND REPL

Two ways to run Python code:

- One statement at a time, in **interactive mode**, also known as the **REPL** (read-eval-print loop)
- A whole file at a time, in **script mode**

See *Lutz*, Chapter 3 or MCS 260 [Lec](https://www.dumas.io/teaching/2021/fall/mcs260/slides/lecture2.html) 2.

#### VARIABLESANDTYPES

Create new vars by assignment,  $name = value$ 

Dynamically typed: No need to specify the type of a variable, nor for it to remain the same.

Basic types include: int, float, boolean, string, None

See *Lutz*, Chapters 4-6 and MCS 260 [Lec](https://www.dumas.io/teaching/2021/fall/mcs260/slides/lecture3.html) 3.

#### LISTS AND DICTS

Lists are mutable ordered collections of elements, accessible by integer index.

[260,275,"hello",**True**,**None**,**None**,-1.5]

Dictionaries (dicts) are mutable key-value mappings. Index like lists, but use key instead of position.

{ "name": "Stinger", "age": 403, "species": "space wasp", "hostile": **True** }

See Lutz, Chapter 8 and MCS 260 [Lec](https://www.dumas.io/teaching/2021/fall/mcs260/slides/lecture10.html) 5 and Lec 10.

## STRINGS

Strings support some list-like features, such as indexing and slicing.

Lists have useful methods such as  $\overline{.}$  lower(), .startswith(...), .format(...), and [many](https://docs.python.org/3/library/stdtypes.html?highlight=lower#string-methods) [more](https://docs.python.org/3/library/stdtypes.html?highlight=lower#string-methods).

See Lutz, Chapter 7 and MCS 260 [Lec](https://www.dumas.io/teaching/2021/fall/mcs260/slides/lecture7.html) 7.

#### IF-ELSE-ELIF

If statement (or **conditional**) runs a block of code only if a condition is True. Elif/else allow chained tests.

**if** GREAT: RUNS IF GREAT IS TRUE **elif** OKAY: RUNS IF OKAY IS TRUE AND GREAT IS FALSE **else**: RUNS\_OTHERWISE

Non-boolean conditions are coerced: empty list, empty dict, empty string, None, and zero map to False.

See Lutz, Chapter 12 and MCS 260 [Lec](https://www.dumas.io/teaching/2021/fall/mcs260/slides/lecture18.html) 6 and Lec 18.

# LOOPS

#### While: Keep going until a condition becomes False

**while** CONDITION: STUFF TO DO # should modify things in the condition

For: Take items (list elements, dict keys) out, one at a time, and do something with each.

**for** ITEM **in** CONTAINER: STUFF TO DO # should use the ITEM

See Lutz, Chapter 13 and MCS 260 [Lec](https://www.dumas.io/teaching/2021/fall/mcs260/slides/lecture6.html) 6.

#### FILES

- open (filename, mode, ...) opens a file and returns a **file object**. Mode string selects reading ("r"), writing ("w"), ...
- Methods of the file object perform input/output (I/O).
- Read/write text to text files ("t" in mode), bytes to binary files ("b" in mode).
- .close() a file when finished.

The basics are in *Lutz*, Chapter 9 and MCS 260 [Lec](https://www.dumas.io/teaching/2021/fall/mcs260/slides/lecture13.html) 13 and [Lec](https://www.dumas.io/teaching/2021/fall/mcs260/slides/lecture14.html) 14.

#### REFERENCES

- The MCS 275 [Python](https://www.dumas.io/teaching/2022/spring/mcs275/nbview/samplecode/python_tour.html) tour is an expanded written version of the live coding examples from today's lecture.
- Today's slides referenced chapters from *Lutz* (Learning Python 5ed).
	- UIC students can access the online book for free, but login is required. Instructions on Blackboard.
- MCS 260 Fall 2021 [home](https://www.dumas.io/teaching/2021/fall/mcs260/) page has slide presentations, sample code, and other resources for review.

#### REVISION HISTORY

• 2022-01-12 Initial publication